# Le travail collaboratif en ICN

 $\circ$ 

Journée ICN Le 5 Avril 2018

Faire collaborer les élèves autour d'un projet … c'est

- S'appuyer sur les points forts de chacun
	- Coté élèves, mais aussi enseignants ;
- Avoir un objectif utile à l'utilisateur
	- On ne crée pas une application pour utiliser des techniques mais pour satisfaire un besoin !
- Avoir des outils permettant le suivi des groupes
	- 24 élèves = 12 groupes maximum  $\rightarrow$  soit 10 mn max par séance et par groupe ! Il faut s'organiser :=))

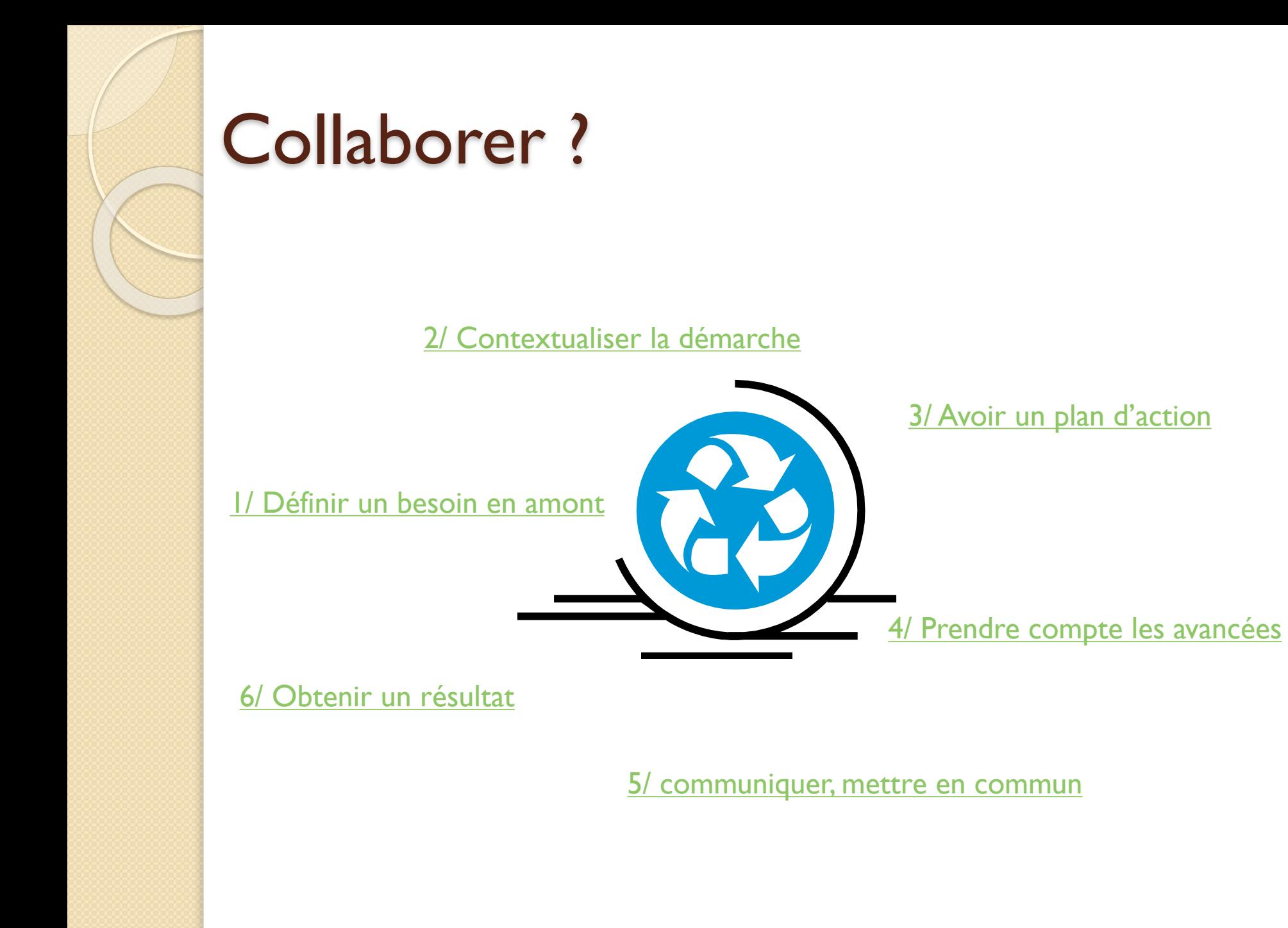

# Définir un besoin en amont

- Faire le tour des attentes des deux enseignants .<br>,
- Faire le récapitulatif des compétences de chacun des enseignants ;
- Trouver une thématique où les deux enseignants ont leurs places ;

◦ Un exemple :

- Binôme de profs : STI2D + Eco-Gestion option Informatique.
- $\rightarrow$  décision de faire un site internet qui présente les pratiques énergétiques des différents pays au niveau des énergies renouvelable …

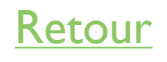

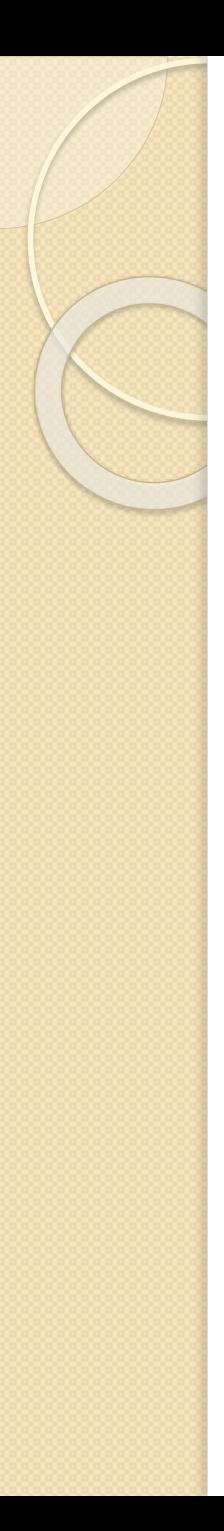

# Contextualiser la démarche

- Introduire la demande dans un contexte réaliste.
- Un exemple :
	- Une agence d'EDF souhaite sensibiliser les internautes à la problématique énergétique actuelle. Elle veut d'une part sensibiliser le public à leur propre consommation et d'autre part présenter un panel des pratiques de nos voisins européens.
	- Pour cela il demande à un stagiaire de :
		- Choisir, parmi les pays de l'union européenne, les pays les plus significatifs.
		- Rechercher les différentes énergies renouvelables existantes et de les présenter rapidement ;
		- De trouver une présentation originale (tableaux, diagrammes, cartes interactives) pour présenter les différents éléments sur le site.
		- Si le temps le permet le responsable souhaiterait aller plus loin en mettant en place une page permettant à chacun des internautes de calculer son emprunte énergétique quotidienne.

Retour

# Avoir un plan d'action

### **Côté enseignant :**

- Définir des binômes ;
- Prévoir des points obligatoires (contraintes, plannings…) ;
- Prévoir le chant d'action de chacun des enseignants ;

#### ◦ Un exemple :

- $\cdot$  Ici le projet dure 18 semaines soit la moitié de l'année
- Prévoir un événement marquant : visite d'un DATACENTER

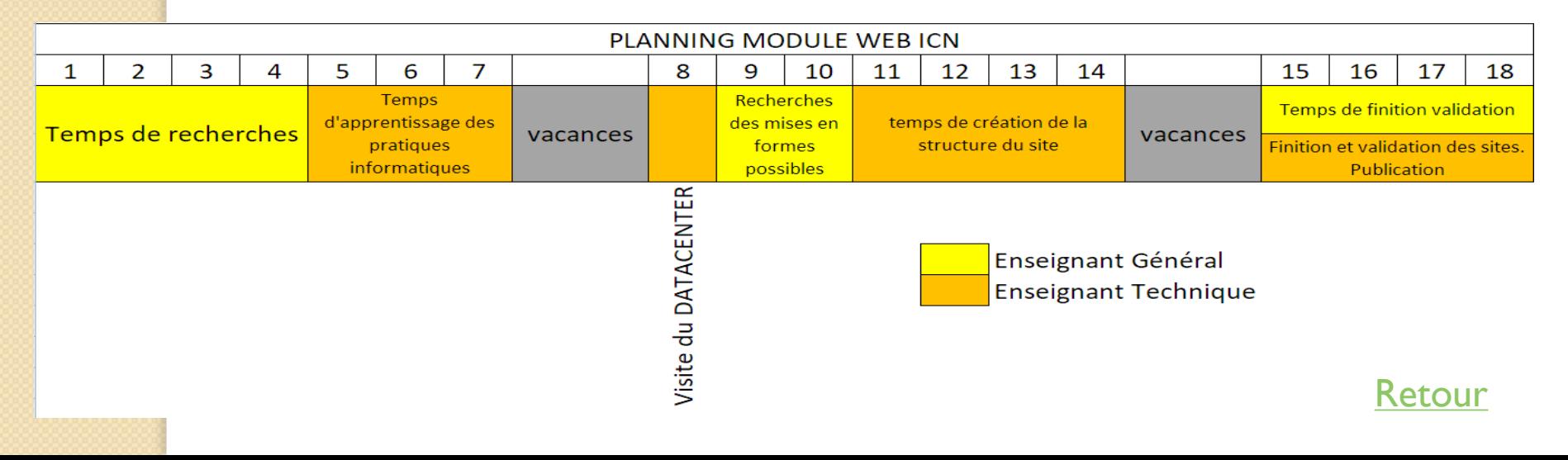

# Avoir un plan d'action

#### **Côté élèves :**

- Prendre connaissance du projet, de son binôme ;
- Faire un document détaillant le travail à prévoir : les étapes, qui les fait (en groupe, seul…, les points de validation …);
- Ouvrir un tableau TRELLO pour le groupe ;
- Un exemple :
	- Il a été décidé que chacun des groupes devrait choisir un pays en particulier et qu'il ferait les recherches par rapport à ce pays uniquement. Donc choisir un pays et se partager le travail à faire.
	- Décider d'un planning d'avancement prévisionnel

L'ensemble sera dans un document que nous appellerons le cahier des charges.

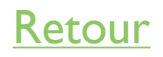

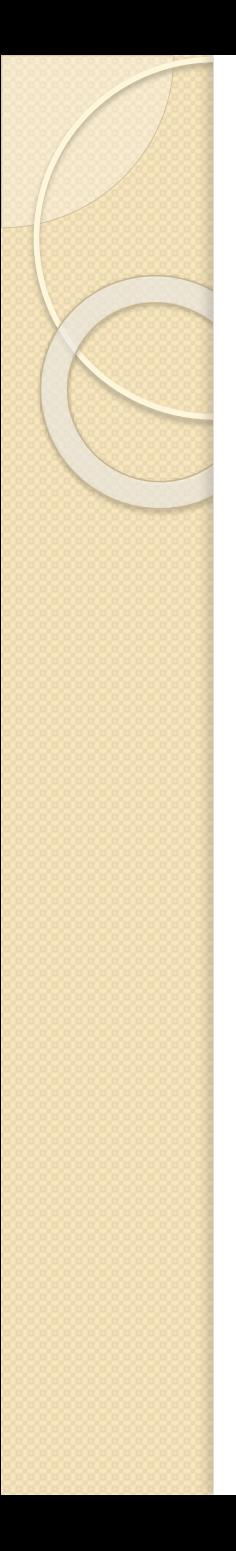

# Prendre compte les avancées

## **Côté élèves :**

- Paramétrer TRELLO ;
- A chaque début de séance vérifier les remarques des enseignants, les prendre en compte.
- A la fin de chacune des séances mettre à jour TRELLO ;

# **Côté profs :**

◦ Entre deux séances vérifier l'avancement des projets et faire les remarques nécessaires.

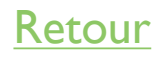

# Communiquer, mettre en commun

- *On peut utiliser TRELLO :*
	- Avantage : tout sur le même site ;
	- Inconvénient : ils n'apprennent rien d'autres…
- *Ou pas …*
	- DropBox ;
	- Agora ;
	- Google drive ;
	- Les mails ;
	- E-lyco…

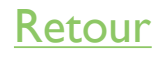

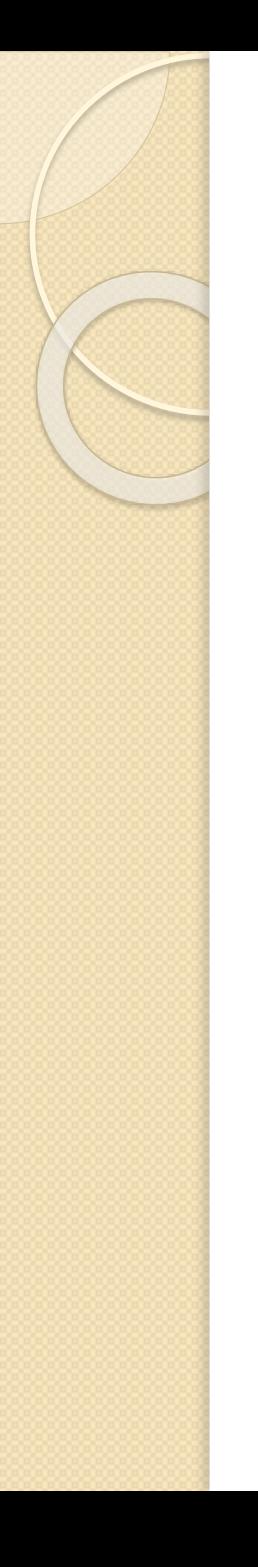

# Obtenir un résultat

- Dans ICN il y a le  $C$  de création donc les élèves doivent avoir pour objectif un élément numérique concept à la fin… Un site internet, un jeu…
- Un exemple :
	- Les enseignants ont pris l'ensemble des pages, les ont fédéré a partir d'une page d'accueil et ont publier le site sur internet.

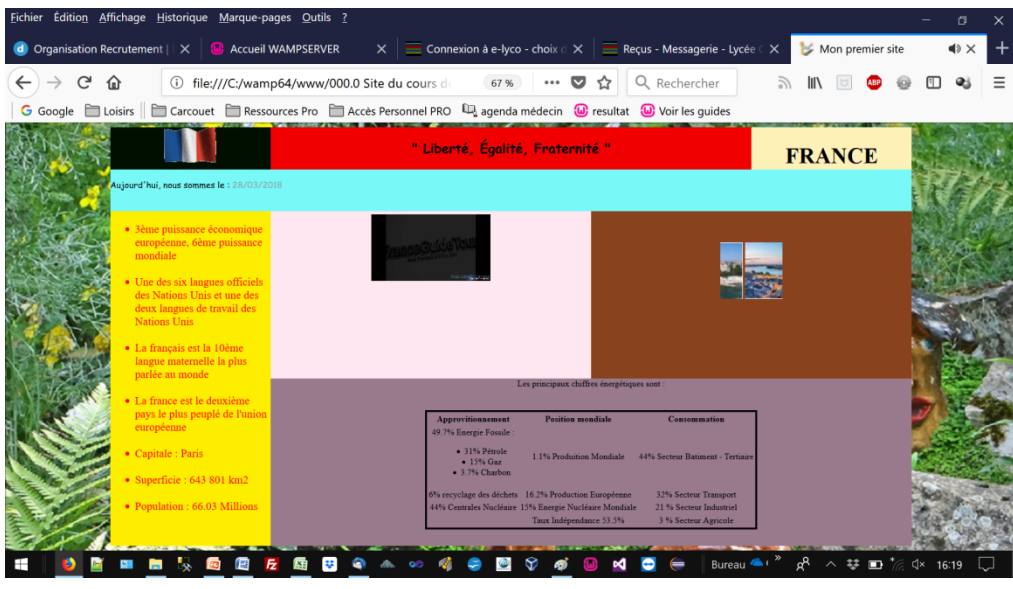

Retour

# S'appuyer sur les points forts de chacun

- *Côté enseignants* :
	- L'enseignants de matière générale doit donner le fil conducteur, l'idée de recherche, le thème du projet… Il a une vision global : utilisateur.
	- L'enseignant de technique doit chercher à comprendre le besoin et voir comment, quelle technologie mettre en œuvre.

## *Côté élèves* :

◦ Faire des binômes hétérogènes : certains ont de l'appétence pour la recherche d'informations, d'autres pour l'organisation et certains pour la technique…

Retour

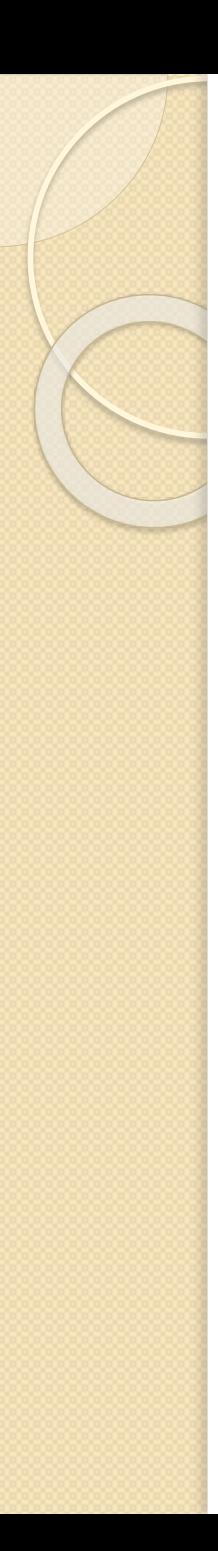

## Avoir un objectif utile à l'utilisateur

- Le projet ne doit pas juste mettre en œuvre une technique. On ne fait pas un site internet pour écrire de l'HTML/CSS mais pour informer un internaute !
- La technologie est au service d'un projet et non l'inverse…

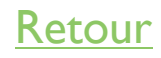

## Avoir des outils permettant le suivi des groupes

- La problématique de l'enseignant :
	- Comment s'organiser pour répondre à toutes les demandes et avoir une vision complète des groupes ….
	- Exemple de pratique : phases de l'organisation :
		- Constituer des groupes hétérogènes ;
		- Demander un cahier des charges aux élèves permettant de savoir ce qu'ils ont compris et qui va faire quoi (planning prévisionnel) ;
		- Recadrer ;
		- Faire remplir TRELLO à chacune des séances…

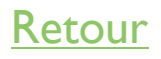